#### Automatic Volume Mixer Crack Activation Code With Keygen [Latest-2022]

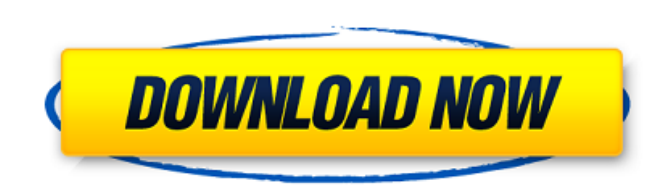

### **Automatic Volume Mixer Crack + Product Key Free Download**

Highly configurable and portable app for automating and enhancing the Windows Volume Mixer based on custom sets of user-defined rules. Runs from an already existing or portable flash drive, allowing you to carry the applic volume to predefined settings upon exit and to mute/unmute apps based on custom rules. Event Management: Create and edit new events Edit/Delete existing events Import or Export supported config files Audio Sessions: View g existing, portable program that will seamlessly integrate with your system's taskbar. Related Links: For more information on the topic, check out our related posts section. Support our work: We like to make these apps avai Radio, and Shoutcast radio sources. Everything is in one app!! Voice-over for your music (also works with Spotify, Icecast Radio, Shoutcast and more). ❤❤❤❤❤❤❤❤❤❤❤❤❤❤❤❤❤❤❤❤❤❤❤❤❤❤❤❤❤❤❤❤❤❤ ✔ Fully Supports FLAC and OGG. ✔ Support all major Android music players including: Pandora, Spotify, Google Music, Rdio, IHeart Radio, Amazon Music, etc. ✔ Support Spotify and Rdio App integrations (Download the button in Settings) V Support all Android music players and many streaming services V Support Icecast and Shoutcast radio. V Support moving the volume up and down continuously. V Aut

## **Automatic Volume Mixer License Code & Keygen (2022)**

This is a low-fuss port of the neswtOS sound active volume mixer. It's a device independent GUI that runs on Windows, OSX, Linux and WebOS. It is designed for audio enthusiasts, and is intended to replicate the existing GU Direct control of audio application's volume. Control of audio application agply svolume. Rule based volume adjustments. Volume adjustments can be performed on a per-application basis. Automatic volume adjustments to a spe Automatically play a sound when a new event is created, or a user interacts with the mixer. New events can trigger applications to play a sound, move volume to a specific level, or change the volume to a specific level. Ea python interpreter. Easily extended and customized by users Automatic Volume Mixer Torrent Download Compatibility: This is a shell widget and cannot be added to the taskbar. Other applications may not work with this shell Automatic Volume Mixer Screenshots: Automatic Volume Mixer Screenshots: Automatic Volume Mixer Screenshots: Automatic Volume Mixer Screenshots: Automatic Volume Mixer Screenshots: Automatic Volume Mixer Screenshots: Automa Mixer Screenshots: Automatic Volume Mixer Screenshots: Automatic Volume Mixer Screenshots: Automatic Volume Mixer Screenshots: Automatic Volume Mixer Screenshots: Automatic Volume Mixer Screenshots: 6a5afdab4c

### **Automatic Volume Mixer Crack+**

Automatically enhances the functionality of the Windows Volume Mixer app, taking the role of an audio session manager that doesn't require installation and allows you to easily create custom mix rules. If you're using the only supports one mixer (and that needs to be manually adjusted to the game or application in question), it doesn't make much sense to use that solution as often. That's where Automatic Volume Mixer comes into play. It's a allows you to easily create custom mix rules. Overview of AutoMixer Features: • Trigger Custom Rules: The app is able to notify the Windows Volume Mixer app based on any custom rule or criteria. • Custom Command Strings: I Sessions: As previously mentioned, you can easily edit, suspend or terminate any audio session you're interested in, if you want to manually control the volume of a specific application or game. • Audio Session, which incl custom command to add a new audio session to the list of your choosing. You can also add an Audio Session Controller to control the volume of a specific session. • Audio Volume Increase/Decrease Functionality: You can easi custom rules that automatically reset the volume of the Windows Volume Mixer app to its default settings on exit. • Launch All Session Controllers: You can easily add a custom command to automatically launch the Windows Vo with the Windows Volume Mixer app through the parameters available on the

Automatically adjusts the volume of each audio session and applies all the available Windows Volume Mixer's knobs to it Configurable events, conditions, and actions Channels, Equalizer, Sliders, Pans, Volume Mixer properti audio encoder and editor software for Mac. Nomad Audio Converter is very fast. It includes many advanced audio related functions such as converting various audio file types from one format to another, edit audio files and your audio and video files with ease. Nomad Audio Converter is the perfect tool for audio processing, editing and converting. It includes over 100 powerful audio related functions such as Audio Beitor, Audio Merger, Audio Audio Recomposer, Audio Extract, Audio Convert, Audio Slideshow Maker, Audio Extractor and much more. Please note that audio processing and editing functions are also available in the Audio Editor. What's new in version 10 Audio Extractor, Audio Doin, Audio Recomposer and other audio functions. Support Audio Join/Split and other audio functions. Support MP3, MP2, MP1, AAC, Ogg, Vorbis, FLAC, WMA and WAV formats. Support Audio Extract, Audio Audio Extract, Audio Join, Audio Extract, Audio Recomposer and other audio functions. AVID iMediaBox is a free digital media player and converter

### **What's New in the Automatic Volume Mixer?**

# **System Requirements:**

Availability: Windows 10, 8.1, 8, 7, Vista, XP, 2003, 2000, 95, 98, Me Operating system: Windows 10 CPU: Intel Core 2 Duo E8400 (2.4Ghz 2M Cache) or AMD Athlon64 X2 5250 (2Ghz 3M Cache) RAM: 2 GB HDD Space: 4 GB Video Card

Related links:

[https://noravaran.com/wp-content/uploads/2022/06/Router\\_Shock.pdf](https://noravaran.com/wp-content/uploads/2022/06/Router_Shock.pdf) <https://studiolight.nl/wp-content/uploads/2022/06/klarjan.pdf> <https://media1.ambisonic.se/2022/06/fylbele.pdf> <https://delbertcatalanotto.wixsite.com/getraducrie/post/reactive-music-language-editor-crack-activation-code-free> <https://www.hoursmap.com/wp-content/uploads/2022/06/kaujan.pdf> [http://rydbergaren.se/wp-content/uploads/2022/06/Jpeg\\_to\\_Pdf\\_Converter\\_3000.pdf](http://rydbergaren.se/wp-content/uploads/2022/06/Jpeg_to_Pdf_Converter_3000.pdf) [http://chat.xumk.cn/upload/files/2022/06/ITyfc6AuaVOPRIS8LTRn\\_08\\_36b223a1d355043c975ebd2cf4d132ac\\_file.pdf](http://chat.xumk.cn/upload/files/2022/06/ITyfc6AuaVOPRIS8LTRn_08_36b223a1d355043c975ebd2cf4d132ac_file.pdf) <http://pariswilton.com/?p=1939> <http://majedarjoke.com/2022/06/08/microsoft-research-autocollage-crack/>